# **Computational Logic**

WWW Programming Using LP/CLP Systems

## LP/CLP, the Internet, and the WWW

- Logic and Constraint Logic Programming can be an attractive alternative for Internet/WWW programming.
- Shared with other net programming tools:
	- $\diamond$  dynamic memory management,
	- $\circ$  well-behaved structure (and pointer!) manipulation,
	- $\circ$  robustness, compilation to architecture-independent bytecode, ...
- In addition:
	- $\Diamond$  powerful symbolic processing capabilities,
	- $\diamond$  dynamic databases,
	- $\diamond$  search facilities,
	- $\diamond$  grammars,
	- $\circ$  sophisticated meta-programming / higher order,
	- $\Diamond$  easy code (agent) motion,
	- $\circ$  well understood semantics, ...
- Most public-domain and commercial LP/CLP systems:
	- $\circ$  either already have Internet connection capabilities (e.g., socket interfaces),  $\circ$  or it is relatively easy to add it to them (e.g., through the C interface)

(e.g., Quintus, LPA, PDC, Amzi!, IF-Prolog, Eclipse, SICStus, BinProlog, SWI, PrologIV, CHIP, Ciao, etc.)

- Some additional "glue" needed to make things really convenient:
	- $\Diamond$  We present several techniques for "filling in these gaps" (many implemented as public domain libraries).
	- $\Diamond$  Some commercial systems also include packages that provide similar high-level functionality.
- In doing this we also work towards answering the question:
	- $\Diamond$  What are useful characteristics of particular LP/CLP systems in this context?

## Global Outline

- PART I: *WWW programming*
	- Writing cgi-scripts.
	- $\diamond$  Seeing HTML structured documents as Herbrand terms.
	- Producing HTML *forms*.
	- $\diamond$  Writing form handlers.
	- $\diamond$  HTML templates.
	- Accessing and parsing WWW documents.
	- Accessing code posted at HTTP addresses.
	- $\diamond$  XML, VRML, etc.
- PART II: *Distributed/agent programming*

#### Writing Basic CGI-bin Applications

- 1. A standard URL is selected in a browser (client), which is the address of the CGI application, e.g.: http://www.xxx.yyy/cgi\_bin/hello\_world
- 2. The browser sends it to the corresponding HTTP server.
- 3. The executable "hello\_world" (in directory cgi\_bin) is started by HTTP server.
- 4. Executable output (stdout) (which has to be in HTML –or MIME– format) is taken by the HTTP server, and passed on to the client Browser, which displays it.

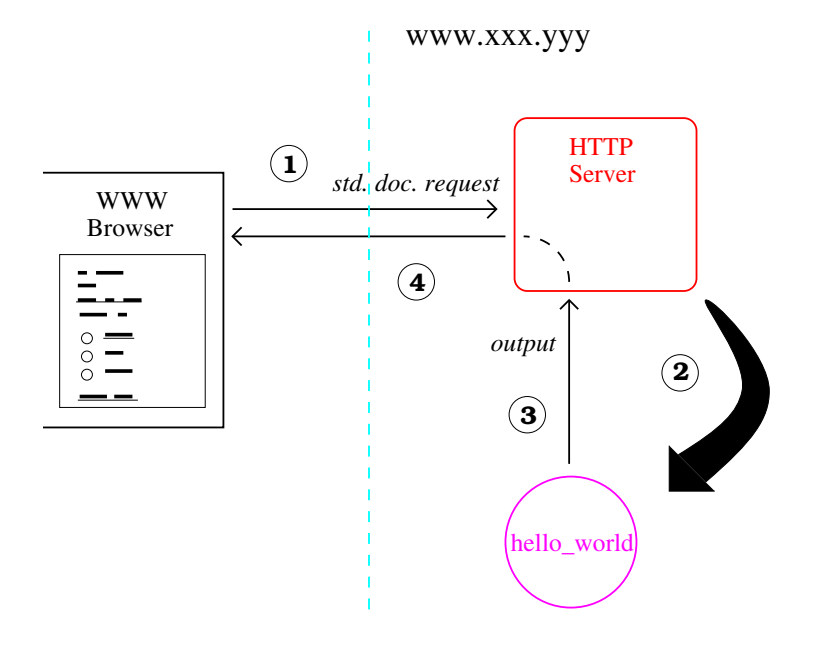

# An example: UNIX csh

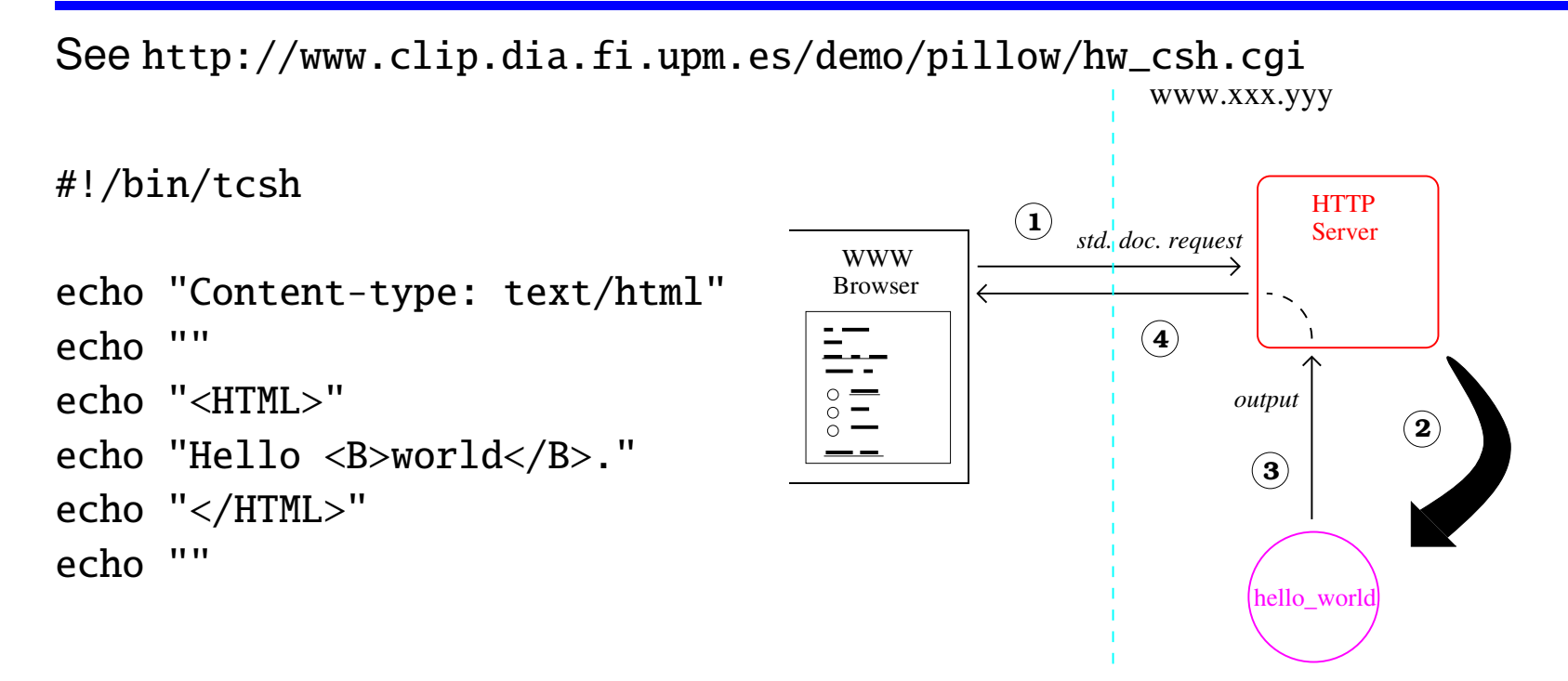

• Similarly, with DOS/Win . bat files, etc.

• The CGI application often has to be:

 $\circ$  in a special directory (e.g., /usr/local/etc/httpd/cgi-bin),

 $\Diamond$  or it must have a ".cgi" ending.

# Writing Basic CGI-bin Applications in LP/CLP

See [http://www.clip.dia.fi.upm.es/demo/pillow/hw\\_prolog.cgi](http://www.clip.dia.fi.upm.es/demo/pillow/hw_prolog.cgi)

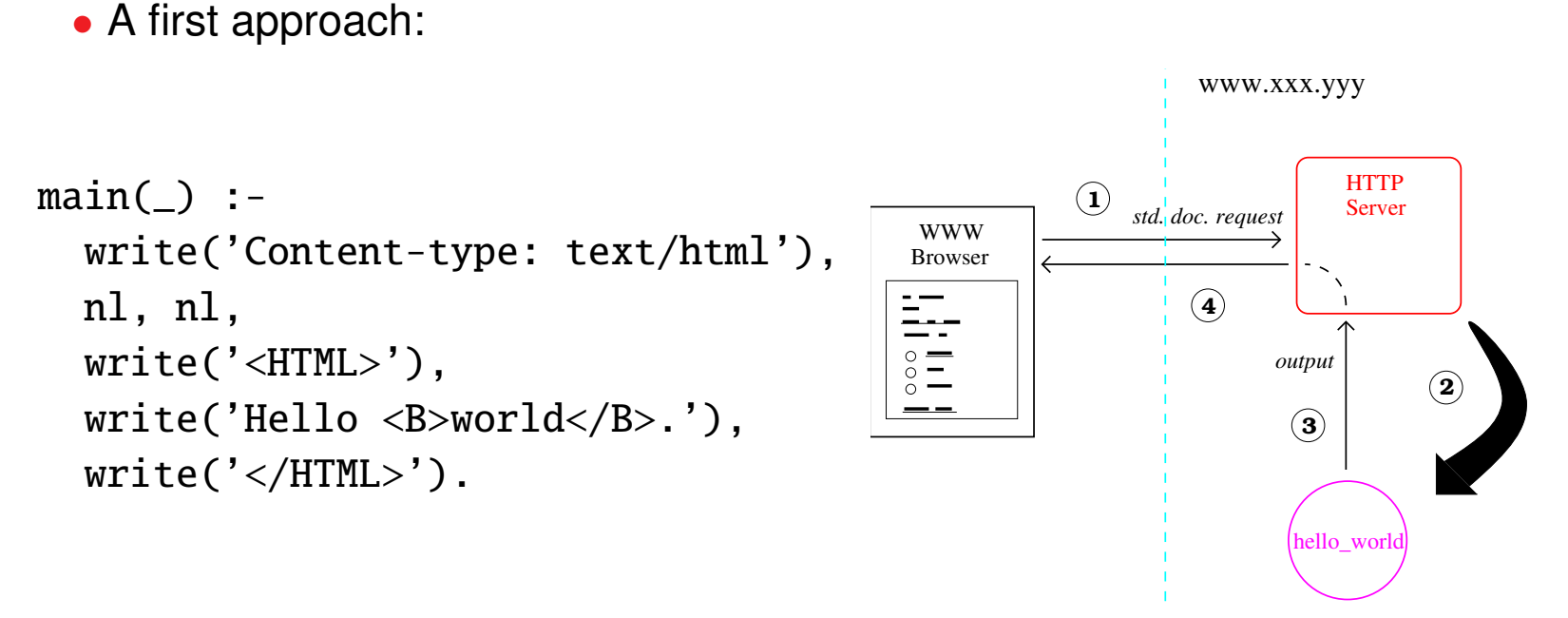

• And the executable can be generated, e.g., by:

ciaoc -o hw\_prolog.cgi hw\_prolog

# Scripting Languages

- "Scripting" languages (perl, csh, ...) popular for writing CGI apps:
	- CGI's: often non-numerical, small- to medium-sized apps.
	- $\Diamond$  Strong support for symbol manipulation.
	- $\diamond$  No compilation necessary.
	- $\Diamond$  The network is slow anyway.
	- $\Diamond$  Small "executable" size (source file!).
- A role for LP/CLP?
	- $\circ$  LP/CLP languages can be great as scripting languages: built-in grammars, databases, interpreter available, fast compilation, ...
	- But some shortcomings: awkward executable creation, large executables, ...

## Effective LP/CLP scripts

See [http://www.clip.dia.fi.upm.es/demo/pillow/hw\\_pshell.cgi](http://www.clip.dia.fi.upm.es/demo/pillow/hw_pshell.cgi)

• LP/CLP systems can easily be used as scripting languages (e.g., for unix): #!/bin/sh exec /home/clip/bin/ciao-shell  $\sqrt{8}$   $\sqrt{2}$   $\frac{4}{x}$   $\frac{1}{x}$   $\frac{1}{x}$   $\frac{1}{x}$   $\frac{1}{x}$   $\frac{1}{x}$   $\frac{1}{x}$   $\frac{1}{x}$   $\frac{1}{x}$   $\frac{1}{x}$   $\frac{1}{x}$   $\frac{1}{x}$   $\frac{1}{x}$   $\frac{1}{x}$   $\frac{1}{x}$   $\frac{1}{x}$   $\frac{1}{x}$   $\frac{$ 

```
main() :-
  write('Content-type: text/html'), nl, nl,
  write('<HTML>'),
  write('Hello <B>world</B>.'),
  write('</HTML>').
```
where ciao shell is an *executable* which:

- $\Diamond$  skips the first line(s),
- $\circ$  loads (consults or compiles) the rest of the file, and
- $\diamond$  starts at main/1.

#### Effective LP/CLP scripts (Contd.)

- Can easily be made to "cache" compilations using bytecode files.
- Available in Ciao Prolog distribution.
- Can also be done in several other ways (. sh files, . bat files, etc.).
- Above solution also available for SICStus from ftp: clip.dia.fi.upm.es
- (very useful also for writing "filters" –e.g., for unix pipes–, etc.)

# Relating HTML code and Prolog Terms

- HTML is structured: it is possible to reflect this structure as Prolog terms.
- Allows viewing any WWW page as a Herbrand term and manipulating it easily.
- Ideally, provide bidirectional conversion between a string representing the HTML code and its term representation.
- This can be easily done, for example with DCGs.
- $\bullet$  E.g, predicates for this purpose provided in PiLLoW:
	- $\Diamond$  html2terms(ASCII, Terms) (and xml2terms(ASCII, Terms)) Relates a list of HTML terms and a list of ASCII characters (reversible).
	- $\diamond$  output\_html( $F$ )

Sends to the standard output the text corresponding to the HTML term  $F$ (calls html2terms/2 and then makes the necessary calls to write/1).

 $(PiLLoW:$  public domain WWW/LP interface library  $-a$  Ciao library, but versions available for several popular LP/CLP systems)

# Relating HTML code and Prolog Terms

See [http://www.clip.dia.fi.upm.es/demo/pillow/hw\\_pillow.cgi](http://www.clip.dia.fi.upm.es/demo/pillow/hw_pillow.cgi)

• Example:

```
#! /bin/sh
exec /home/clip/bin/ciao-shell $0 \* \# -* - mode: ciao; -*-
```
:- include(library(pillow)).

```
main(\_) :-
    T = [ 'Content-type: text/html', ]html( [ 'Hello',
                    b(world)
                 ] )
        ]),
    output_html(T).
```
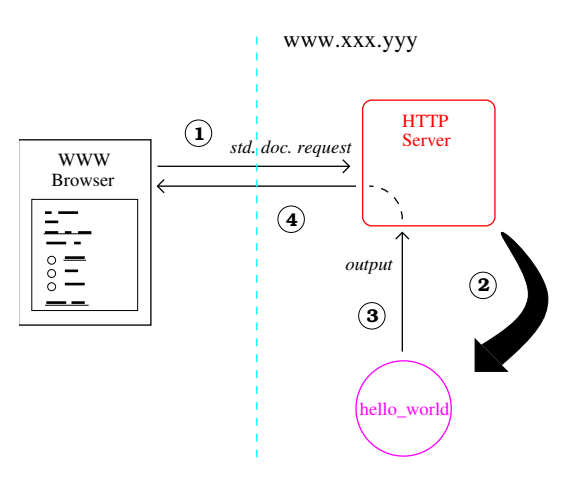

# Relating HTML code and Prolog Terms

- PiLLoW general HTML structures (can represent any HTML code):
	- $\Diamond$  Name \$Atts ('\$/2' is defined as an infix, binary operator.) img\$[src='images/map.gif',alt='A map',ismap]  $\Rightarrow$  $\langle$ img src="images/map.gif" alt="A map" ismap>
	- $\Diamond$  name(Text) (Term with functor name/1) address('clip@dia.fi.upm.es')  $\Rightarrow$ <address>clip@dia.fi.upm.es</address>
	- $\Diamond$  name(Atts, Text) (Term with functor name/2) a( $[here$  'http://www.xx.y/'],'XX home')  $\Rightarrow$  $\langle a \rangle$  href="http://www.xx.y/">XX home $\langle a \rangle$
	- $\Diamond$  env(Name, Atts, Text) env(a,[href='http://www.xx.y/'],'XX home')  $\Rightarrow$  $\langle a \rangle$  href="http://www.xx.y/">XX home $\langle a \rangle$
- Also, specific structures to simplify HTML creation.

# Responding to Input: Forms

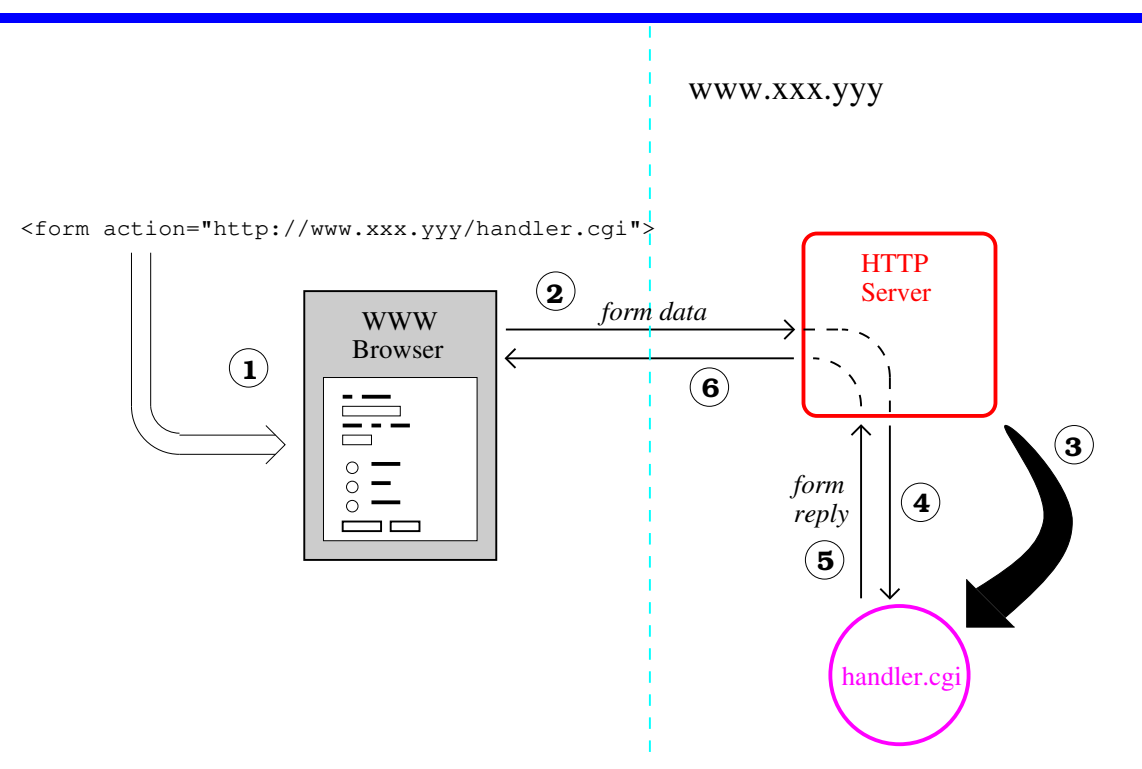

• A form is a standard HTML document (supported by all browsers) with

- $\Diamond$  "fields" which can be filled in (each has a *name*),
- $\Diamond$  a "submit" button,
- $\circ$  URL of CGI application that will handle the input (the "handler")

# Responding to Input: Forms

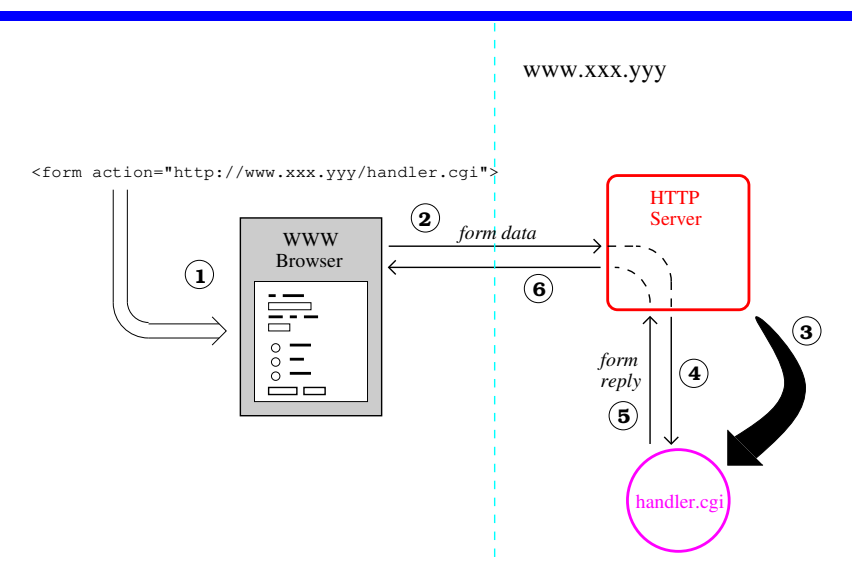

- Operation (when hitting the "submit" button):
	- 1. We assume the URL of the handler is http://www.xxx.yyy/handler.cgi.
	- 2. Handler URL and form data (input) are passed to server.
	- 3. Server starts handler and passes form data (via stdin or standard file name) associating field names to entered values.
	- 4. The handler produces the appropriate reply,
	- 5. which is passed back to the browser.

# Writing Form Handlers in LP/CLP

- Use same techniques as with standard CGI apps.
- Only complication is form data parsing (names/values).
- Good solution: implement a parser (easy in LP/CLP) and produce an attribute-value pair list or dictionary.
- Enables the symbolic treatment of form data, hiding the low-level protocol behind.
- E.g., predicates provided in  $P_iLL_0W$ :
	- get\_form\_input( $Dic$ ) Translates input from the form to a dictionary  $Dic$  of attribute=value pairs. This is implemented using a simple DCG parser.  $get\_form\_input(Dict) \Rightarrow Dict = [name='Anna', age=23]$
	- get\_form\_value( $Dic,Var,Val$ ) Gets value Val for attribute Var in dictionary Dic.
	- form\_empty\_value(V) Useful to check that a value V from a text area is empty.
	- my\_url(URL) Returns the Uniform Resource Locator (WWW address) of form.

A browser can be used as a graphical interface!

# Writing Form Handlers in LP/CLP: Example

See [http://www.clip.dia.fi.upm.es/demo/pillow/simple\\_form.html](http://www.clip.dia.fi.upm.es/demo/pillow/simple_form.html)

```
• A simple form:
 <html>\langlehr><h2>Please enter input (person_name):</h2>
 <form method="POST"
         action="http://localhost/˜clip/demo/pillow/simple_handler.cgi">
 <input type="text" name="person_name" size="40">
 <input type="submit" value="Submit">
 \langle form\rangle\langlehr></html>
```
# Writing Form Handlers in LP/CLP: Example

See [http://www.clip.dia.fi.upm.es/demo/pillow/simple\\_handler.cgi](http://www.clip.dia.fi.upm.es/demo/pillow/simple_handler.cgi)

• A simple form handler (simple\_handler.cgi):

```
#!/bin/sh
exec /home/clip/bin/ciao-shell $0 $* # -*- mode: ciao; -*-
```
:- include(library(pillow)).

```
main(\_) :-
    get_form_input(Input),
    get_form_value(Input,person_name,Name),
    Answer = \lceil hr$\lceil.
                 h2('You submitted the name: '),
                 em(Name),
                 hr$[] ],
    output_html([ 'Content-type: text/html', html(Answer) ]).
```
# Producing Forms from Programs: Example

See [http://www.clip.dia.fi.upm.es/demo/pillow/simple\\_form\\_pillow.cgi](http://www.clip.dia.fi.upm.es/demo/pillow/simple_form_pillow.cgi)

• The form itself can be the result of running a program:

```
#!/bin/sh
exec /home/clip/bin/ciao-shell $0 $* # -*- mode: ciao; -*-
:- include(library(pillow)).
main() :-
    Form = \Gammahr$[],
      h2('Please enter input (person_name):'),
      form([ method=post,
             action='http://localhost/~clip/demo/pillow/simple_handler.c
           [ input$[type=text,name=person_name,size=40],
             input$[type=submit,value='Submit'] ] ),
      hr$[] ],
    output_html([ 'Content-type: text/html', html(Form) ]).
```
# Producing Forms from Programs: Example

```
See
```
[http://www.clip.dia.fi.upm.es/demo/pillow/simple\\_form\\_pillow\\_sugar.cgi](http://www.clip.dia.fi.upm.es/demo/pillow/simple_form_pillow_sugar.cgi)

• Or using some minor syntactic sugar (really, deprecated):

```
#!/bin/sh
exec /home/clip/bin/ciao-shell $0 \* # -*- mode: ciao; -*-
:- include(library(pillow)).
main(\_) :-
    Form = \lceil -.
      h2('Please enter input (person_name):'),
      start_form('http://localhost/˜clip/demo/pillow/simple_handler.cgi'),
      input(text,[name=person_name,size=40]),
      input(submit,[value='Submit']),
      end_form,
              -- ],
    output_html([ cgi_reply, html(Form) ]).
```
#### Combining the Form Producer and Handler

```
See http://www.clip.dia.fi.upm.es/demo/pillow/combined_form.cgi
#!/bin/sh
exec /home/clip/bin/ciao-shell $0 $* # -*- mode: ciao; -*-
:- include(library(pillow)).
main() :-
    get_form_input(Input),
    get_form_value(Input,person_name,Name),
    output_html([ cgi_reply, html( [
              --, h2('You submitted the name: '), em(Name),
              --, h2('Please enter input (person_name):'),
              start_form, %% Refers to self!
              input(text,[name=person_name,size=40]),
              input(submit,[value='Submit']),
              end_form,
              -- ] ) ] ).
```
See [http://www.clip.dia.fi.upm.es/demo/pillow/phone\\_db.cgi](http://www.clip.dia.fi.upm.es/demo/pillow/phone_db.cgi)

```
response(Name, []) :- form_empty_value(Name), !.
response(Name, ['Phone number for ',bf(Name),' is ',Info, --]) :-
        phone(Name,Info), !.
response(Name, ['No phone number available for ',bf(Name), '.', --]).
```
%% Database phone('CLIP', '336-7448'). phone('Paco', '554-5225'). phone('Daniel', '460-0569').

```
main() :-
        get_form_input(Input),
        get_form_value(Input,person_name,Name),
        response(Name,Response),
        output_html([
          cgi_reply,
          begin(html),
          title('Simple CLIP telephone database'),
          begin(body,[background='/demo/images/Clip_bg.gif']),
          center( [
            image('/demo/images/clip.gif'),
            heading(2,'Simple CLIP telephone database'),
            --, Response,
            start_form,
            'Click here, enter name of clip member,
             and press return:', \setminus,
            input(text,[name=person_name,size=20]), --,
            end_form,
            image('/demo/images/pillow_d.gif') ]),
          end(body), end(html)]).
```
#### HTML/XML Templates

- In the previous examples layout is hard-coded.
- Sometimes desirable to have layout be an input.
- One solution is to use *templates*:
	- $\Diamond$  File with standard HTML code,
	- $\circ$  containing "slots",
	- $\circ$  which are given an identifier by means of a special tag.
- Support predicates in  $P_i L L_oW$ :
	- $\diamond$  html\_template(*Chars*, *Terms*, *Dict*)
		- $*$  Chars is the HTML/XML code with the slots.
		- \* Terms is the PiLLoW term with variables (*holes*) in place of the slots.
		- \* Dict is a list of name=Variable pairs relating the *holes* and the slot identifiers.
- The template can be created with a standard WYSIWYG HTML editor.

#### Example of template for phones db

See [http://www.clip.dia.fi.upm.es/demo/pillow/html\\_template.html](http://www.clip.dia.fi.upm.es/demo/pillow/html_template.html)

```
<HTML><HEAD><TITLE>Simple CLIP telephone database</TITLE></HEAD>
<BODY background="/demo/images/Clip_bg.gif">
\langleCENTER><IMG src="/demo/images/clip.gif">
<H2>Simple CLIP telephone database</H2>
<HR><\veeresponse<\veeV><FORM method="POST">
Click here, enter name of clip member, and press return:<BR>
<INPUT type="text" name="person_name" size="20">
H<sub>R</sub>\langleFORM><IMG src="/demo/images/pillow_d.gif">
</CENTER></BODY></HTML>
```
#### Phones db with template

See [http://www.clip.dia.fi.upm.es/demo/pillow/phone\\_db\\_template.cgi](http://www.clip.dia.fi.upm.es/demo/pillow/phone_db_template.cgi)

```
#! /bin/sh
exec /home/clip/bin/ciao-shell $0 \* # -*- mode: ciao; -*-
```

```
:- include(library(pillow)).
```
:- use\_module(library(file\_utils),[file\_to\_string/2]).

```
main() :-
    get_form_input(Input),
    get_form_value(Input,person_name,Name),
    response(Name,Response),
    file_to_string('html_template.html', Contents),
    html_template(Contents, HTML_terms, [response = Response]),
    output_html([cgi_reply|HTML_terms]).
```

```
% response/2 and phone/2 as before.
```
#### Accessing WWW/Internet documents from LP/CLP

- The HTTP, FTP, etc. protocols are ASCII protocols which can be added relatively easily to an LP/CLP system (provided it has a socket interface or equivalent).
- Applications: search tools, content analyzers, reading html templates, etc. Also access to remote modules via WWW:
	- :- use\_module('http://www.xx.y/prolog/p.pl')
- E.g., PiLLoW protocol support:
	- $\Diamond$  fetch\_url(URL, Request, Response) –
	- $\diamond$  Some  $Request$  options:
		- \* head: only interested in the header.
		- $*$  timeout( $Time$ ): specifies number of seconds for timeout (fails).
		- \* if\_modified\_since( $Date$ )
		- $*$  authorization (Scheme, Param)

# Accessing WWW/Internet documents from LP/CLP

- ( $PiLLoW$  protocol support example Contd.):
	- $\diamond$  Some possible elements of  $Response$ :
		- $*$  content( $Content$ ): document as a list of characters.
		- $*$  status(Type, Code, Phrase).
		- \* last\_modified(Date).
		- $*$  expires( $Date$ ).
		- $*$  location( $URL$ ) (document has moved).
	- $\Diamond$  url\_info(*URL*, *Info*): parses a URL.

• Example:

?- url\_info('http://www.xx/foo.html',UI), fetch\_url(UI,[],R),

member(content(C),R), html2terms(C,Terms).

#### Accessing WWW/Internet Example: Link Checker

See [http://www.clip.dia.fi.upm.es/demo/pillow/check\\_links.cgi](http://www.clip.dia.fi.upm.es/demo/pillow/check_links.cgi)

check\_links(URL,BadLinks) : url\_info(URL,URLInfo), fetch\_url(URLInfo,[],Response), member(content\_type(text,html,\_),Response), member(content(Content), Response), html2terms(Content,Terms), check\_source\_links(Terms,URLInfo,[],BadLinks).

check source links( $[1, B_L, BL]$ . check\_source\_links([E|Es],BaseURL,BL0,BL) : check\_source\_links1(E,BaseURL,BL0,BL1), check\_source\_links(Es,BaseURL,BL1,BL). check\_source\_links1(env(a,AnchorAtts,\_),BaseURL,BL0,BL) : member((href=URL),AnchorAtts), !, check\_link(URL,BaseURL,BL0,BL). check\_source\_links1(env(\_Name,\_Atts,Env\_html),BaseURL,BL0,BL) :- !, check\_source\_links(Env\_html,BaseURL,BL0,BL). check\_source\_links1(\_,\_,BL,BL).

#### Accessing WWW/Internet Example: Link Checker (Contd.)

```
check_link(URL,BaseURL,BL0,BL) :-
        url_info_relative(URL,BaseURL,URLInfo), !,
        fetch_url_status(URLInfo,Status,Phrase),
        ( Status \ == success \rightarrowname(P,Phrase),
          name(U,URL),
          BL = [badlink(U, P) | BL0]: BL = BLO).
check_link(_,_,BL,BL).
fetch_url_status(URL,Status,Phrase) :-
        fetch_url(URL,[head,timeout(20)],Response), !,
        member(status(Status, _, Phrase), Response).
```

```
fetch_url_status(_,timeout,timeout).
```
#### Limitations of CGI

- The cgi-bin interface dictates that a handler of a form starts and terminates for each interaction.
- Thus, form handlers in principle do not have state.
- State can in fact be passed through the form interface (*using info in hidden fields*).
- However, for a large application, starting and stopping can be very inefficient.

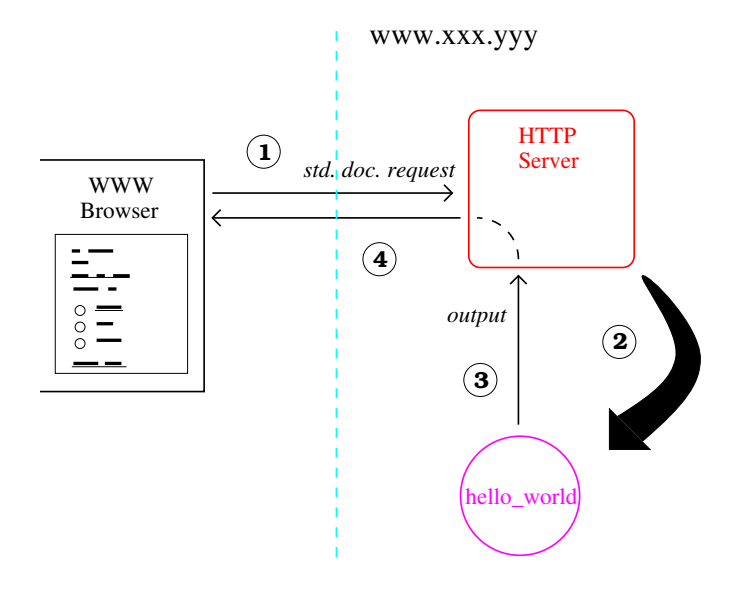

# Solving the Limitations of CGI

• Standard solution: make the application be a permanently running process. A small CGI script (often written in perl) connects and disconnects from it for every interaction.

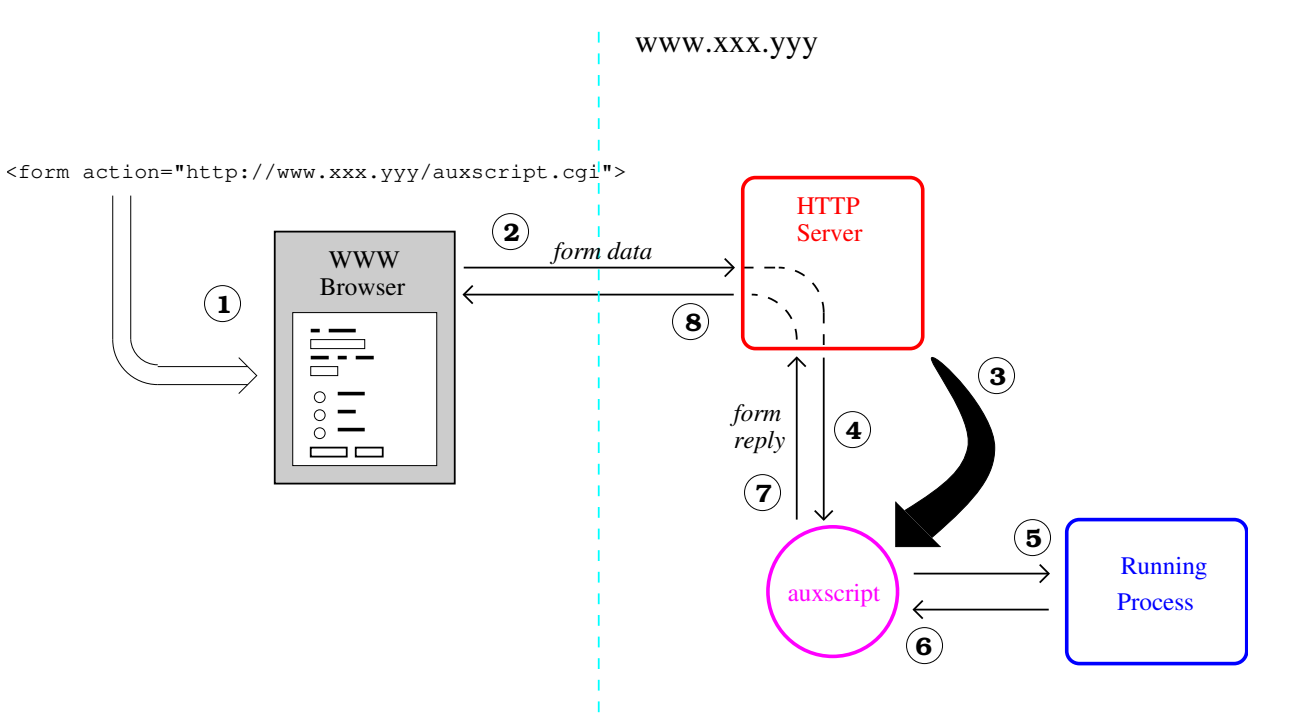

# Solving the Limitations of CGI

- $\bullet$  In LP/CLP:
	- $\Diamond$  The running process is a standard application.
	- $\circ$  The CGI executable can be an LP/CLP script or a C/perl/... program (e.g., ALS includes  $P<sub>i</sub>LL<sub>o</sub>W$  + such a solution)
	- $\Diamond$  Communication by standard means: sockets, blackboards, etc.
	- $\Diamond$  Several solutions proposed for dealing with several running sessions at the same time (in essence, concurrency is needed).
- "Active modules" (active objects) can be used well for this purpose.

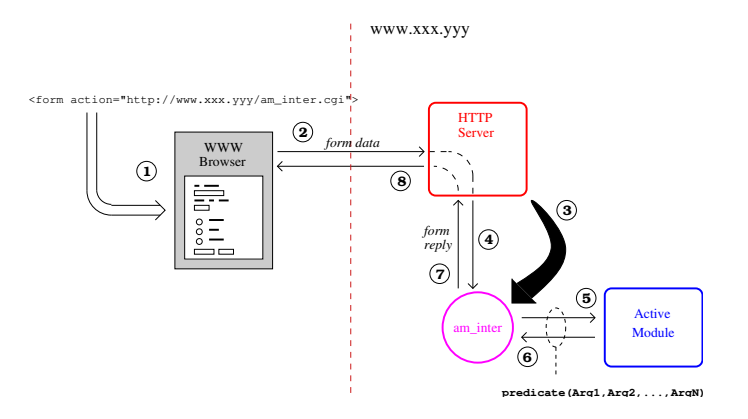

#### Active Modules / Active Objects

- Modules to which computational resources are attached.
- High-level model of client-server interaction.
- An active module is a network-wide server for the predicates it exports.
- Any module or application can be converted into an "active module" (active object) by compiling it in a special way (creates an executable with a top-level listener).
- Procedures can be imported from remote "active modules" via a simple declaration: E.g. :- use\_active\_module(Name,  $[P_1/N_1, P_2/N_2,...]$ ).
- Calls to such imported procedures are executed remotely in a transparent way.
- Typical application: client-server. Client imports module which exports the functionality provided by server. Access is transparent from then on.
- Can be built as an abstraction on top of ports/sockets (see our free library for CIAO, SICStus and other systems).

• Server code (active module), file database.pl:

:- module(database, [stock/2]).

stock(p1, 23). stock(p2, 45). stock(p3, 12).

• Compilation: "ciaoc -a address publishing method database" or:

?- make\_actmod('/home/clip/public\_html/demo/pillow/database.pl', 'actmods/filebased\_publish').

produces executable called database.

• Active module started as a process – e.g., in unix: database &

```
• Client (file sales.pl):
```
- :- module(sales,[need\_to\_order/1],[actmods]).
- :- use\_active\_module(database, [stock/2]).
- :- use\_module(library('actmods/filebased\_locate')).

```
need_to_order(P) :-
       stock(P, S),
       S < 20.
```
- Usage:
	- ?- use\_module(sales).
	- ?- need\_to\_order(X).

#### Application: Active Modules as Form Servers

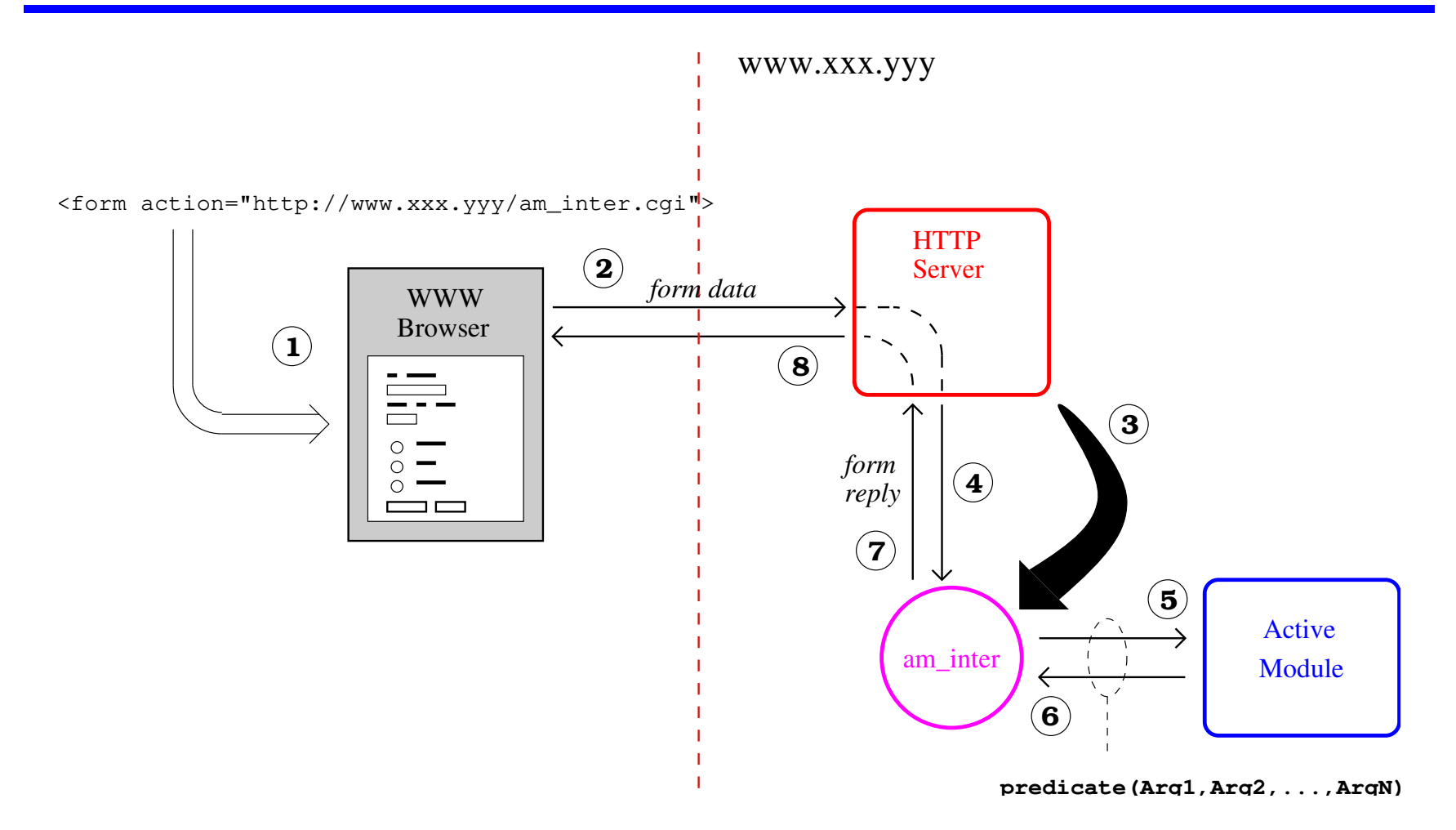

#### Phone DB Using Active Modules: Server

• Server (the active module):

```
:- module(_,[process_form/2],[pillow]).
:- use_module(library(file_utils),[file_to_string/2]).
process_form(Input,Output) :-
    get_form_value(Input,person_name,Name),
    response(Name,Response),
    file_to_string('html_template.html', Contents),
    html_template(Contents, HTML_terms, [response = Response]),
    Output = [cqi\_reply|HTML_terms].response(Name, []) :- form_empty_value(Name), !.
response(Name, ['Phone number for ',bf(Name),' is ',Info, --]) :-
        phone(Name,Info), !.
response(Name, ['No phone number available for ',bf(Name), '.', --]).
%% Database
phone('CLIP', '336-7448').
phone('Paco', '554-5225').
```
phone('Daniel', '460-0569').

#### Phone DB Using Active Modules: Client

See [http://www.clip.dia.fi.upm.es/demo/pillow/phone\\_db\\_client.cgi](http://www.clip.dia.fi.upm.es/demo/pillow/phone_db_client.cgi)

• Client (the .cgi using the active module):

:- module(\_,[main/1],[actmods,pillow]).

:- use\_active\_module(phone\_db\_server, [process\_form/2]).

:- use\_module(library('actmods/filebased\_locate')).

```
main() :-
    get_form_input(Input),
    process_form(Input,Output),
    output_html(Output).
```
# Phone DB Using Active Modules: Adding Phones

See [http://www.clip.dia.fi.upm.es/demo/pillow/phone\\_db\\_client2.cgi](http://www.clip.dia.fi.upm.es/demo/pillow/phone_db_client2.cgi)

- Server active module (client is as before):
- :- module(\_,[process\_form/2],[pillow]).
- :- use\_module(library(file\_utils),[file\_to\_string/2]).
- :- use\_module(library(dynamic)).

```
process_form(Input,[cgi_reply|HTML_terms]) :-
    ( get_form_value(Input,input_name,IName), \+ form_empty_value(IName)
    -> get_form_value(Input,phone_name,PName), assert(phone(IName,PName)),
      Response = [ 'Added ', b(IName), ' / ', b(PName), -- ]
      ; get_form_value(Input,person_name,Name), response(Name,Response) ),
    file_to_string('html_template2.html', Contents),
   html_template(Contents, HTML_terms, [response = Response]).
```

```
response(Name, []) :- form_empty_value(Name), !.
response(Name, ['Phone number for ',b(Name),' is ',Info, --]) :- phone(Name,Info), !.
response(Name, ['No phone number available for ',b(Name), '.', --]).
```
:- dynamic phone/2. phone('CLIP', '336-7448'). phone('Paco', '554-5225'). phone('Daniel', '460-0569').

# Phone DB Using Active Modules: Adding Phones w/Persistence

See [http://www.clip.dia.fi.upm.es/demo/pillow/phone\\_db\\_client2pers.cgi](http://www.clip.dia.fi.upm.es/demo/pillow/phone_db_client2pers.cgi)

- Server active module (client is as before):
- :- module(\_,[process\_form/2],[pillow,persdb]).
- :- use\_module(library(file\_utils),[file\_to\_string/2]).
- :- use\_module(library(dynamic)).

```
process_form(Input,[cgi_reply|HTML_terms]) :-
    ( get\_form\_value(Input, input_name, IName), \+ form\_empty\_value(IName)-> get_form_value(Input,phone_name,PName),
        passertz_fact(phone(IName,PName)),
       Response = [ 'Added ', b(IName), ' / ', b(PName), hr([] ]; get_form_value(Input,person_name,Name), response(Name,Response) ),
    file_to_string('html_template2.html', Contents),
    html_template(Contents, HTML_terms, [response = Response]).
```

```
response(Name, []) :- form_empty_value(Name), !.
response(Name, ['Phone number for ',b(Name),' is ',Info, --]) :- phone(Name,Info), !.
response(Name, ['No phone number available for ',b(Name), '.', --]).
```
# Phone DB Using Active Modules: Adding Phones w/Pers (Cont.)

:- initialization(init\_persdb).

```
:- multifile persistent_dir/2.
:- data persistent_dir/2.
persistent_dir(db,'./').
```
:- persistent(phone/2,db). %% Database phone('CLIP', '336-7448'). phone('Paco', '554-5225'). phone('Daniel', '460-0569').

#### Achieving Client-side ("Java-like") Functionality

- Automatic code downloading (client side processing):
	- $\circ$  Can be easily done for a particular browser (e.g., as a netscape "plug-in", or using Mosaic's API, as "LogicWeb").
	- $\circ$  Can actually be done independently of the browser! (see later)
- Supporting complex user interfaces (beyond forms):
	- $\circ$  Can be done e.g. using available tcl/tk "plug-ins".
	- Alternative: generate Java code from Prolog / use Java's graphical library.
- Also, use a Prolog to Java compiler: Bart Demoen's, Minerva, etc. (execution speed?).

#### Automatic Code Downloading for Local Execution

- Using only the facilities presented, automatic LP/CLP code downloading for local execution is possible, using generic browsers.
- By simply clicking on a WWW pointer, and transparently for the user, remote code is automatically downloaded and locally queried via forms.
- Prerequisites:
	- $\circ$  The HTTP server on the server machine is configured to give a mime.type of application/x-prolog to the files with WWW-downloadable LP code.
	- $\Diamond$  The browser is configured to start helper wpl\_handler when receiving data of type application/x-prolog (this application starts the LP engine as an active module).
	- $\Diamond$  There is a local cgi-bin executable  $wp1$  questioner.cgi (which uses that active module).

#### Automatic Code Downloading Procedure

- 1. A click in a link of the query form starts the downloading of the code (alternatively it can also be done on page load using multipart/mixed mime type).
- 2. Browser starts a wpl\_handler as document has type application/x-prolog.
- 3. The wpl\_handler process starts a Prolog engine (configured as an active module) if necessary.
- 4. The handler asks the active module to read the code (trough a loadcode ( $File$ ) call).
- 5. The active module reads the code and compiles it.
- 6. wpl\_handler waits for active module to complete compilation, writes "done" to browser.
- 7. The browser receives the "done" message.
- <span id="page-45-0"></span>8. Pressing "submit" button in form now: browser starts a wpl\_questioner as form handler.
- 9. The wpl\_questioner process translates form data to a dictionary  $FormData$ , passing it to the active module through a call answerform( $FormData, FormReply$ ).
- 10.Active module processes request, returns in  $FormReply$  a WWW page (html term) containing answer.
- 11. The wpl\_questioner process translates  $FormReply$  to raw HTML and gives it back to the browser, dying afterwards. Subsequent queries proceed at [8.](#page-45-0)

#### Automatic Code Downloading Procedure – Figure

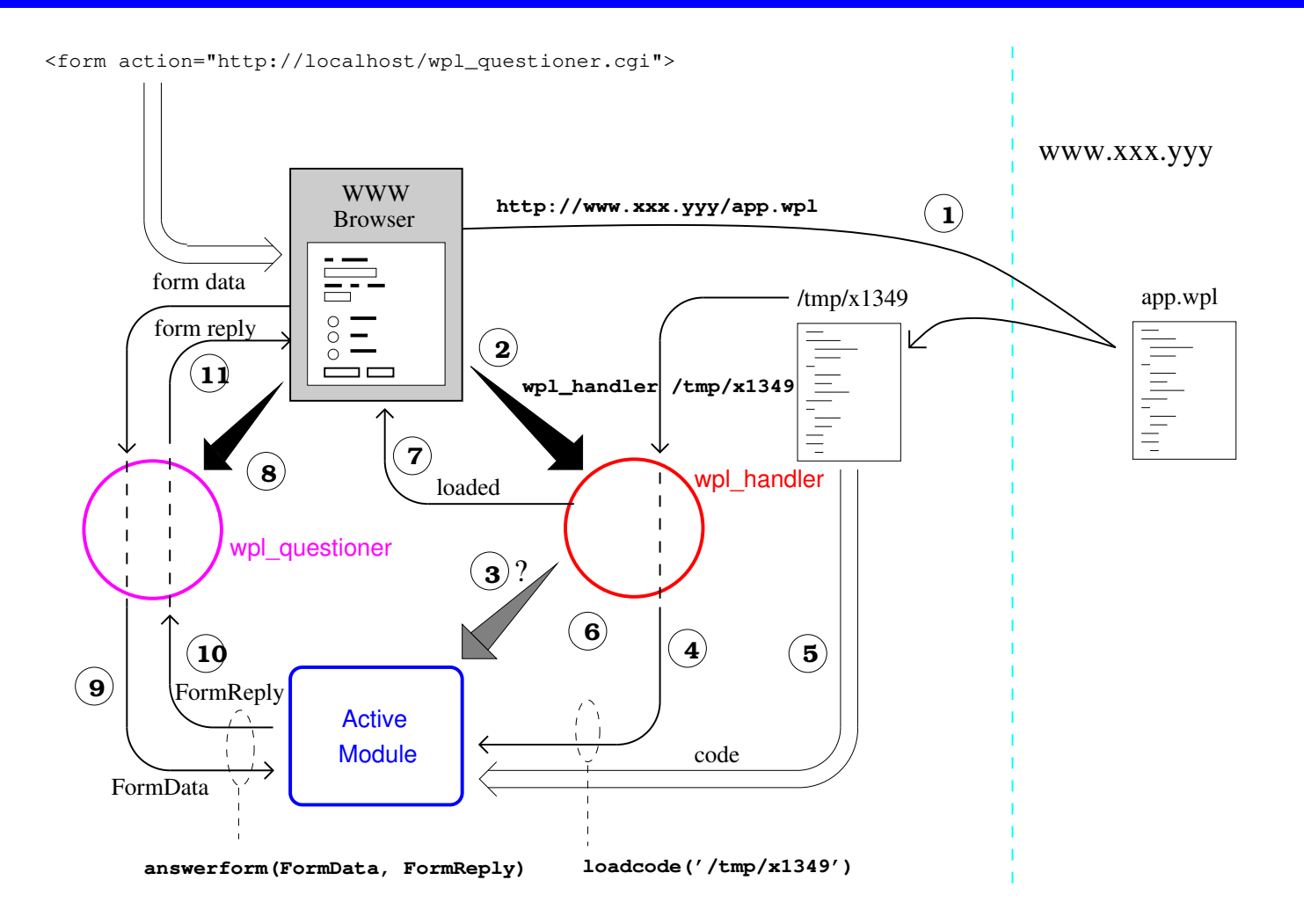

# Higher-Level Models

Several models can be defined which provide a higher level of abstraction (e.g., higher level than  $P_iLL_0W$ :

- LogicWeb (Loke and Davison):
	- $\diamond$  HTML pages can include Prolog code.
	- $\Diamond$  Any WWW page is seen by the Prolog code as a module. Module contains the page Prolog code plus some relations related to the HTML code.
	- $\diamond$  Powerful module management.
	- $\Diamond$  Interesting applications shown.
- ALP ProWeb: provides persistence, also has templates, ...
- Other higher-level interfaces:
	- Generation of interfaces from database schemata [A.Porto]/RadioWeb,
	- $\Diamond$  WebDB: full database system with WWW interface (written in P $i$ LL $_0$ W)

#### Some Other Work on LP/CLP + WWW

- PiLLoW includes previous work in html.pl, F. Bueno's WWW Chat version, and L. Naish's NU-Prolog forms.
- Also, K. Bowen's port of html.pl to ALS Prolog, which provides group processing of forms and an alternative to our use of active modules.
- Szeredi's multiple request handling through or-parallelism.
- ECLIPSe HTTP support library (by replacing HTTP server).
- Many LP/CLP Internet applications shown in recent workshops (many using  $PiLLoW$

# Some Conclusions / Other Issues

- LP/CLP concepts/technology well suited for Internet applications and exciting progress:
	- $\Diamond$  Many applications already developed (WebChat, Rent Advisor and others in the JICSLP'96 Workshop, many more now...).
	- Commercial systems are already providing interesting high-level functionalities.
- The  $PiLLoW$  library has been designed to provide basic help in these tasks. It is available from: <http://www.clip.dia.fi.upm.es/miscdocs/pillow/pillow.html>
- Many pointers can be found in the "CLIP/Compulog-Net LP/CLP and the WWW" Pages:

<http://www.clip.dia.fi.upm.es/lpnet/index.html>

• Underlying support for concurrency and distribution (e.g., &-Prolog/Ciao, BinProlog/ $\mu^2$ -Prolog, ...) has many advantages: e.g., overlapping requests

# Some Conclusions / Other Issues (Contd.)

- Other interesting Internet/Distributed programming issues not covered:
	- VRML interfaces (e.g., ProVrml).
	- $\Diamond$  Blackboards and shared-variable based communication.
	- $\diamond$  Agent programming.